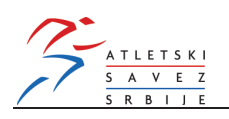

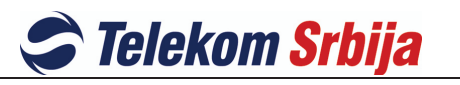

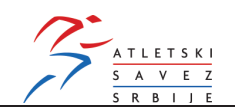

Event / disciplina: 4km **JUNIOR WOMEN / JUNIORKE** 

## Country / zemlja **Place** Points / bodovi plasman **ROU**  $2 + 3 + 7$  $\overline{12}$  $\mathbf{1}$  $\overline{2}$ **TUR**  $1+5+8$  $\overline{14}$  $\overline{3}$ **SRB**  $6+11+14$  $\overline{31}$  $\overline{4}$ **BUL**  $4 + 15 + 18$  $\overline{37}$  $\overline{5}$  $\overline{BH}$  $12+17+19$  $\overline{48}$  $20+21+22$  $\overline{6}$ **ALB**  $63$

## TEAM PLACING / EKIPNI PLASMAN

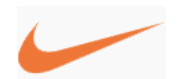

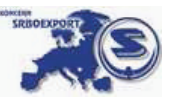

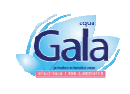

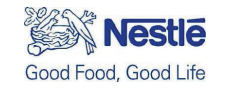